Hall Ticket Number:

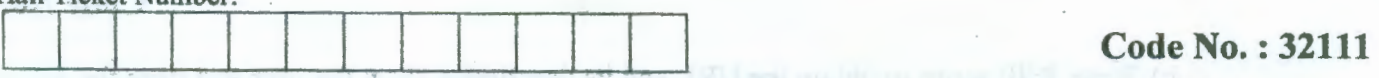

# VASA VI COLLEGE OF ENGINEERING *(Autonomous),* HYDERABAD B.E. (C.S.E.) III Year II-Semester Main Examinations, May-2017

## Web Programming and Services

Time: 3 hours Max. Marks: 70

*Note: Answer ALL questions in Part-A and any FIVE from Part-B* 

## *Part-A (10 × 2 = 20 Marks)*

1. Write HTML code to display the table (including alignment) as shown below:

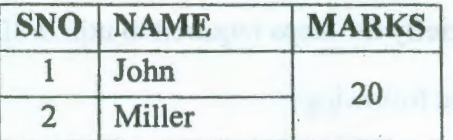

- 2. Write Javascript funtion to validate name that starts with alphabet 'm' and followed by 5 characters that can be alphabets or digits.
- 3. What are the techniques that are used to process XML files?
- 4. How to handle disconnected operations in JDBC?
- 5. What happens if request.getHeader("User-Agent") is called in Servlet?
- 6. How to read cookies from Servlet?
- 7. What are the responsibilities of JSP container?
- 8. Write any four built-in functions of PHP.
- 9. What is the need of validation controls in ASP?
- 10. How to publish a web service?

### *Part-B (5* x *10 =50 Marks)*

- 11. a) Design a website with a registration form that obtains the user's first name, last name, [5] e-mail address and an optional survey question that can accept multiple lines. When a user submits the form it must display yahoo.com page, If the user fills in all mandatory fields. Apply CSS to display firstname, lastname controls in yellow color, e-mail address in cyan color, button with italic text and page background with an image.
	- b) Write a JavaScript function drawGrid() that takes a two dimensional array as its sole [5] argument. The function should produce an alert box displays the array with grid lines separating the elements.
- 12. a) How JDBC connection pooling works? Write JDBC code to insert a record in to the [6] database using datasource.
	- b) What are the limitations of Document Type of Definitions(DTDs)? How these limitations [4] are overcome using XML schema?
- 13. a) What is Servlet? Discuss various methods of javax.servlet.http.HttpServletclass. [5]
	- b) What is session tracking in Servlet? How to manage sessions using Servlets? Write Servlet [5] code to track sessions using Cookies.
- 14. a) How to create JSP tag extensions? Explain with an example code. [5]

*Contd ... 2* 

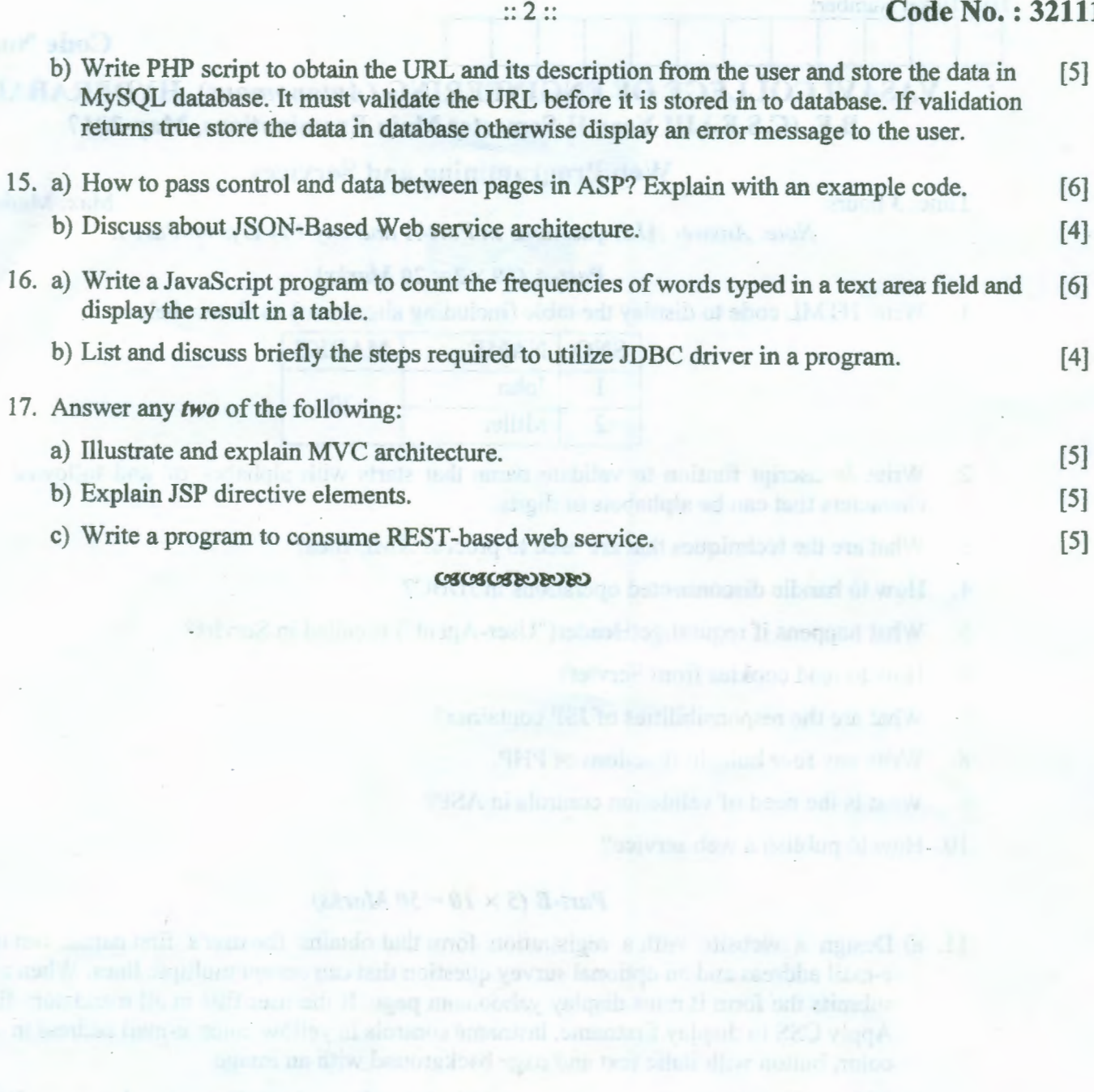

ulmnilarə əsir görününgəs

quotes an line marget Servicialise our 181 singer of well (iii 161

**SINGE CO**